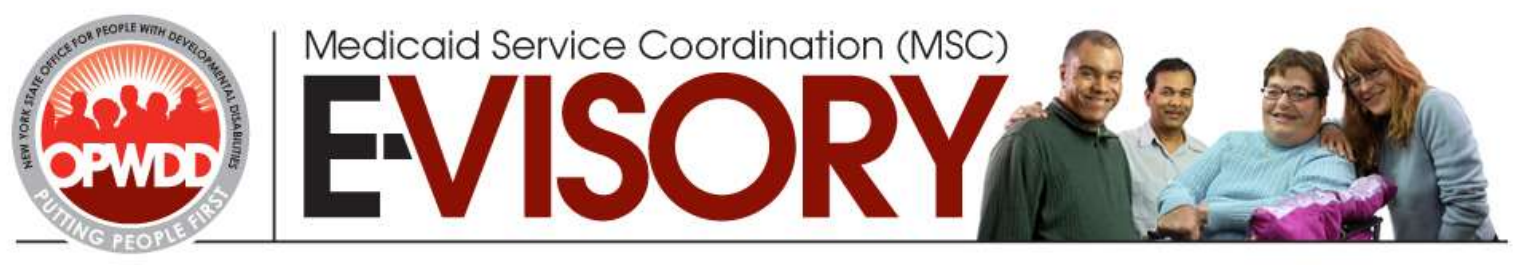

# **ISSUE # 24-13 September 27, 2013**

**The MSC E-VISORY is an electronic publication which provides information on policies, guidance, available programs and services and training opportunities related to MSC. In order to receive an email notification when a new MSC E-Visory is posted, or to view past issues visit the following link: MSC E-Visory Mailing List**.

# **In This Issue:**

# **Materials for the MSC Supervisors Fall Conference – October 2, 2013**

The MSC Supervisors Fall Conference is being held on October 2, 2013 via videoconference and webinar. A morning session from 9:30 am – 12:30 pm and an afternoon session from 1:00 pm – 4:00 pm are being offered. Interested parties, who have not yet registered, may do so until Sunday, September 29, 2013. The primary focus of this conference will be OPWDD's Front Door and the role of MSC. A large portion of this conference will be dedicated to questions, answers, and discussion. Registrants should consider this when deciding whether to attend by videoconference or webinar.

# Agenda

- Overview of the Goals of the Front Door
- $\triangleright$  Status of the Front Door
- $\triangleright$  Work Flow from the MSC perspective
- MSC Front Door Service Planning Summary
- > Expectations of the MSC in the Front Door Process
- Questions, Answers, and Discussion

**NOTE:** Attached to this E-Visory are the materials that will be reference during the conference. Handouts will not be available the day of the conference. An evaluation form has been included as part of your materials, if you could take the time to complete and return we would greatly appreciate it, as you feedback is valued.

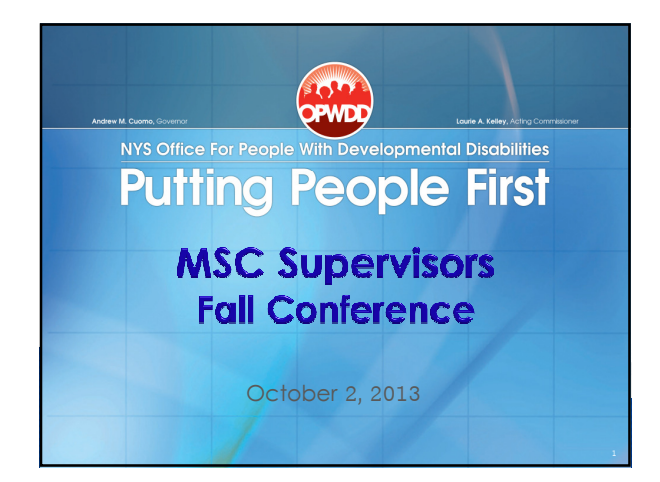

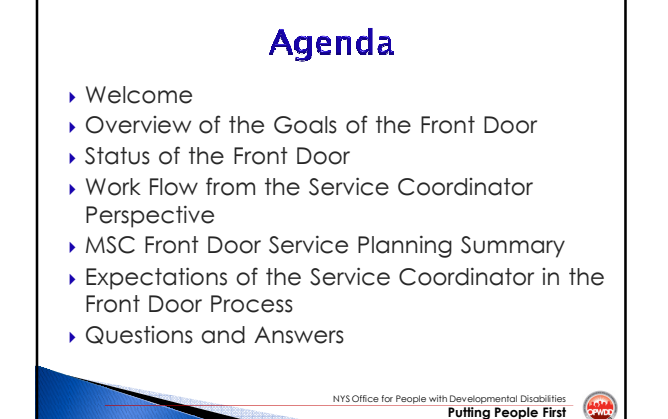

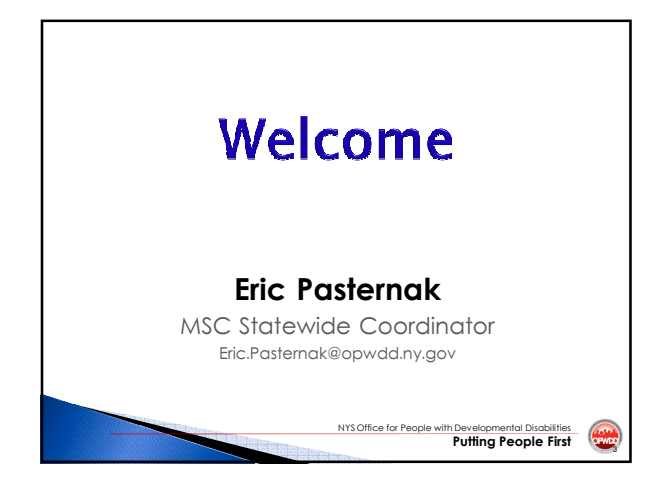

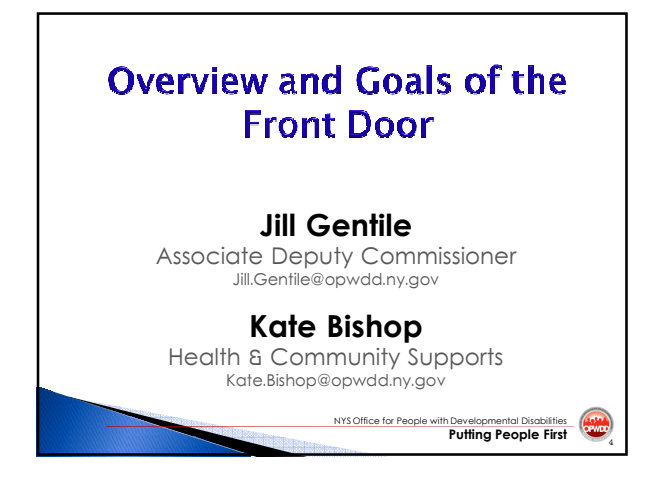

#### **WHY NOW: THREE FACTORS**

- 1. The sustainability factor how do we sustain appropriate service provision within fiscal realities?
- 2. The relevancy factor are the services we currently offer those that families and individuals coming into our service system are seeking?
- 3. The compliance factor in light of Olmstead and recent federal decisions on ADA, will the menu of service options we provide allow us to meet the goals of Olmstead and federal requirements? NYS Office for People with Developmental Disabilities

### **WHY NOW: SUPPORTING OPWDD'S DEFINED VALUES**

Front Door services rest on the philosophy of self-determination and the principles that people with developmental disabilities have a right to:

▶ Enjoy meaningful relationships with friends, family and others in their lives

with Developmental Disabilities

- ▶ Experience personal health and growth
- Live in the home of their choice
- ▶ Fully participate in their communities

#### **WHY NOW: SUPPORTING THE TRANSFORMATION AGENDA FRONT DOOR SERVICES WORK TO:**

- Ensure supports are provided in the most ä, integrated setting possible
- Provide a person centered approach ä,
- Maximize control of living setting by individual receiving services Increase education about and access to self ×.
- direction
- Provide increased opportunities and supports for employment

Putting People First

Putting People First

NYS Office for People with Developmental Disabilities

· Prepare for OPWDD's move into managed care

# **WHAT IS THE FRONT DOOR?**

OPWDD's Front Door creates a consistent approach,<br>designed to expand knowledge for individual choice<br>and information to make better service authorization decisions, for people with developmental disabilities to<br>access, continue or modify the supports and services they use.

- \* For new individuals, the Front Door encompasses<br>interactions with OPWDD from the point of contact through service authorization.
- \* Individuals already connected to OPWDD will use Front Door services when they seek a change in service.

# **INTENT AND PURPOSE**

The intent is to:

- . Improve the way people find out about OPWDD and OPWDD service options.
- . To help people connect to the services that best address their needs.
- To give people as many opportunities as possible to direct their own supports and services.
- . To build consistency in statewide application of policies and practices, consumer experience, and communication.

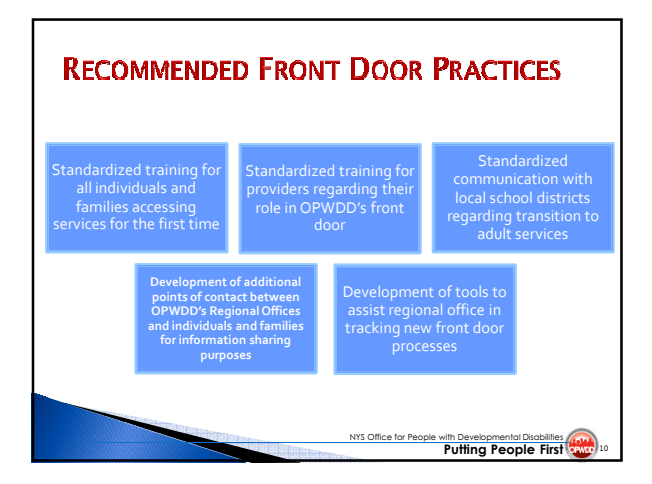

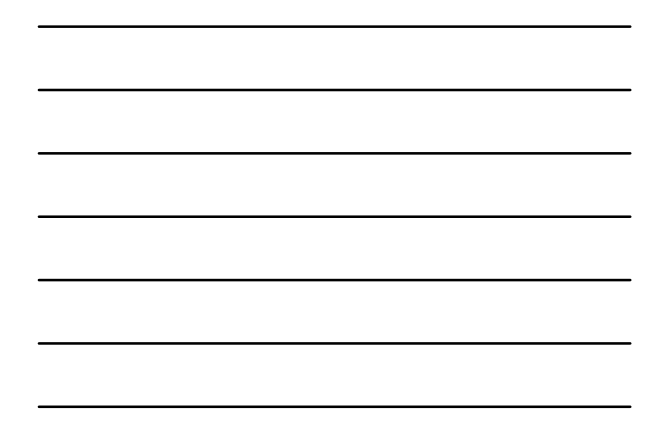

# **WHO COMES THROUGH THE FRONT** DOOR?

The Front Door is meant to ensure that all individuals have access to the same information as they learn about supports and services through OPWDD and make choices about how those supports and services can be best utilized to help them achieve their goals. This includes individuals:

- New to OPWDD
- People requesting a change of services due to a change in their interests or needs

NYS Office for People with Developmental Disabilities (1994) 11

• People who need to access state operated settings due to legal system interfaces or other circumstances

## **FRONT DOOR OPERATIONAL ELEMENTS**

- **>** Initial contact
- $\triangleright$  Eligibility determination
- > Assessment of skills
- > Identification of support needs
- > Practices that support informed decisionmaking
- > Support to providers to reinforce reform goals

NYS Office for People

e for People with Developmental Disabilities (Asta) 12

> Service authorization and implementation

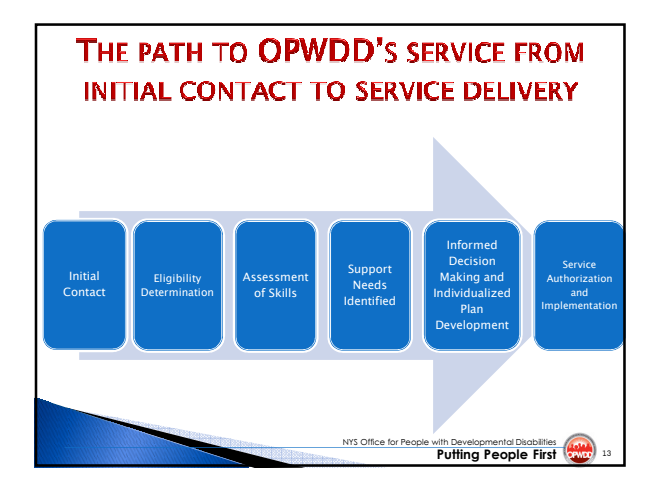

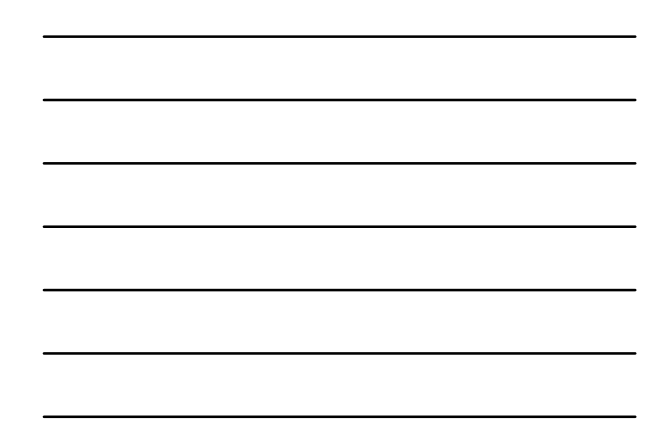

# **FRONT DOOR OPERATIONAL ELEMENTS**

#### Initial Contact

- o Information sessions; to increase understanding of support options
- o Emphasis on self-determination, employment and most integrated living settings
- Eligibility
	- o Determined through the existing three-step process
- $\rightarrow$  Assessment
	- o DDP2 tool and exploration of other life circumstances and interests as Front Door activities begin
	- o CAS under development/testing and will be used in

```
future
```
NYS Office for People with Developmental Disabilities

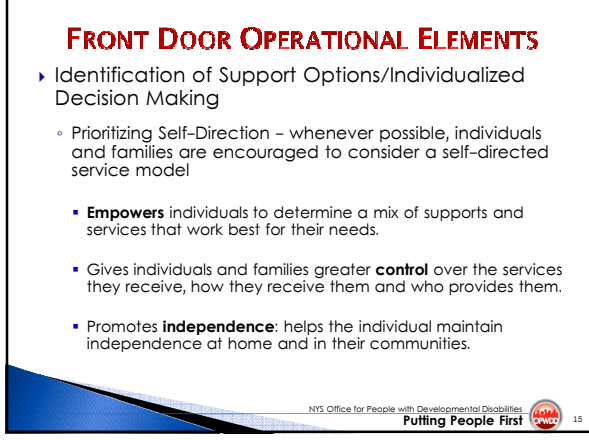

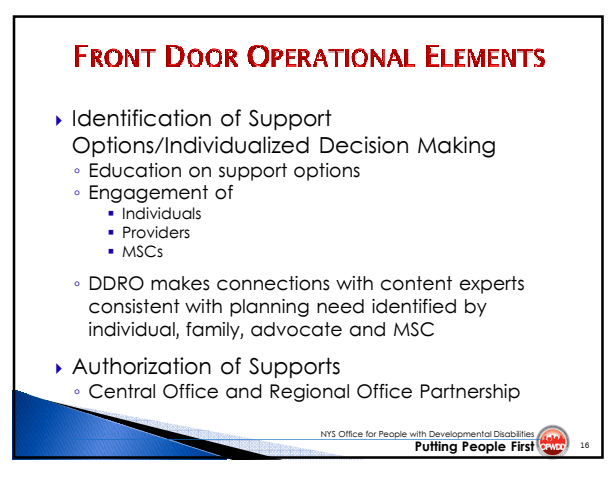

#### **REGIONAL OFFICE (RO) FRONT DOOR ROLES**

Each RO will have one or more Front Door Team(s) with these functions:

- a **Regional Office Director/Designee** provides oversight<br>and leadership to front door process. Plays a significant<br>role in the authorization of services.
- Front Door Team Leader
- Front Door Facilitators Initial engagement with individual/family.
- **Eligibility Determination Staff** staff who support individuals, facilitate the eligibility process, and who provide eligibility determinations.
- a **Assessment Staff** responsible for assessing the capabilities and needs of individuals seeking services.

NYS Office for People with Developmental Disabilities

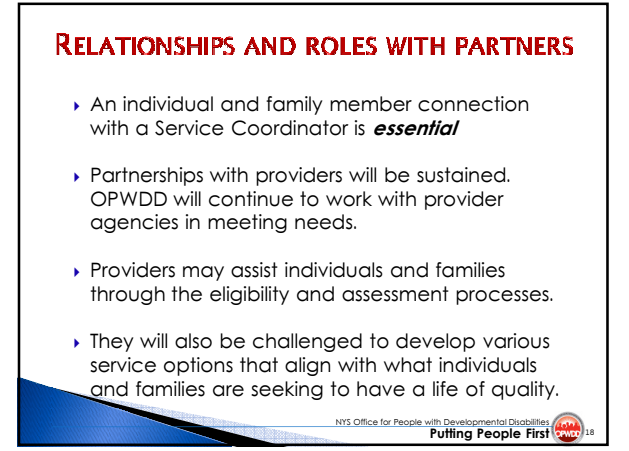

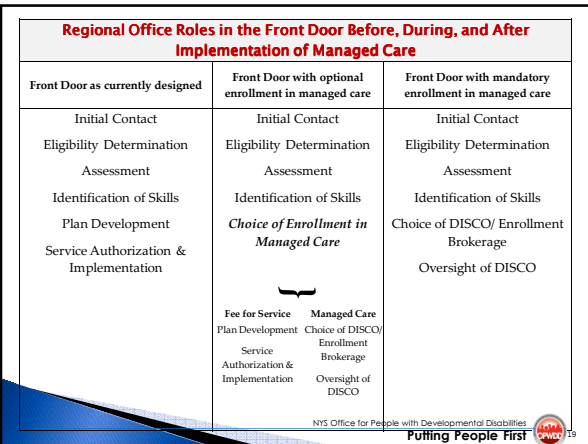

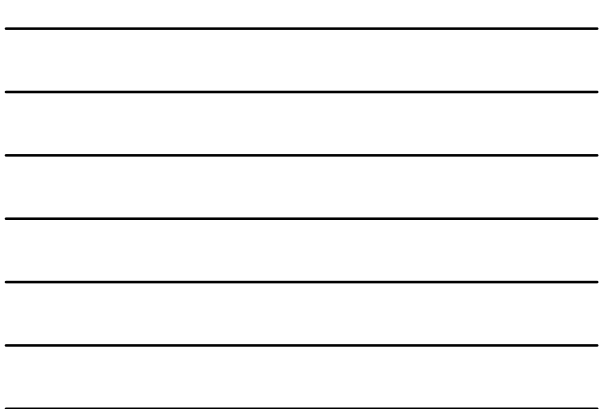

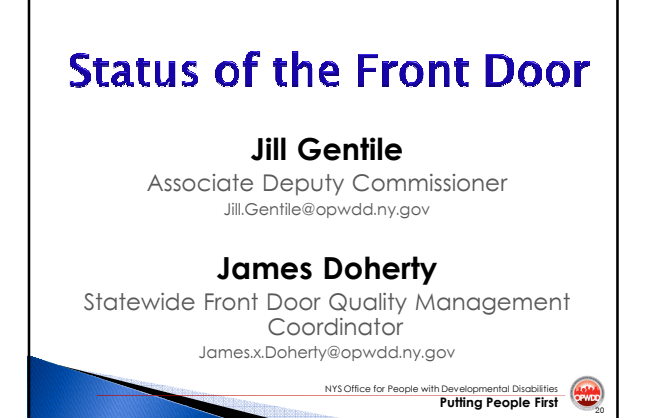

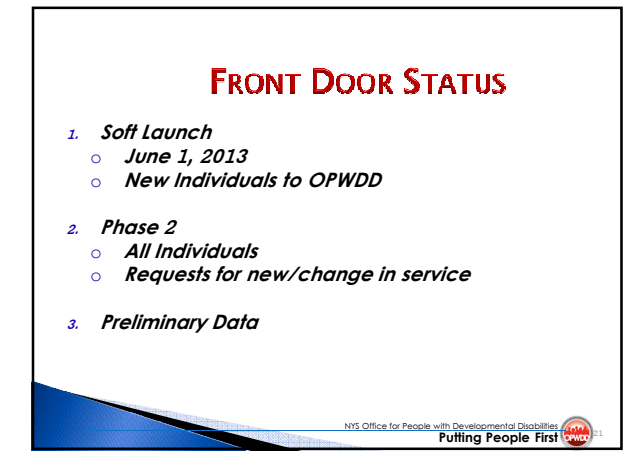

#### **MSC PARTNERSHIP IN THE FRONT DOOR PROCESS**

- **Service Coordinators play an important role** in the FD process;
- **.** The role of the Service Coordinator remains the same;
- **. Review of Front Door Flowchart;**
- **.** Information Sharing: Notification Letters/MSC Front Door Service Planning Summary; and

**Putting People First** 

**Questions?** 

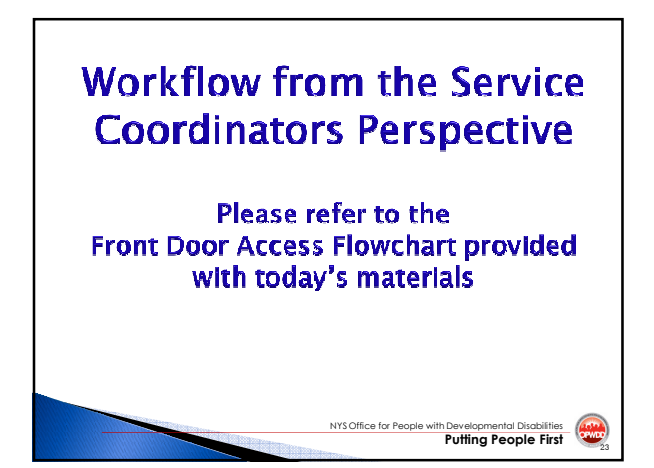

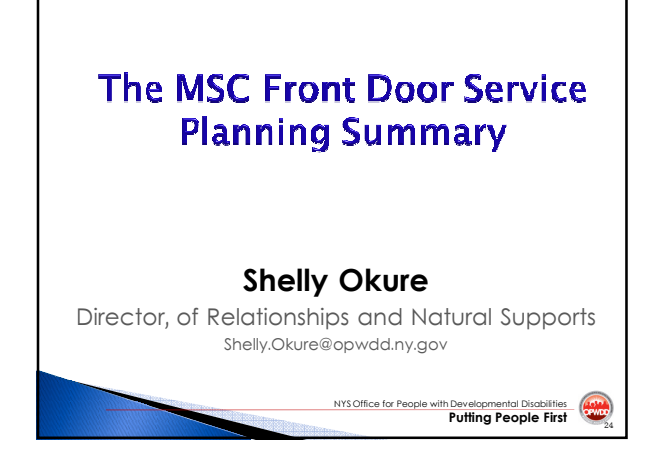

# What and Why?

- Through the new Front Door process, individuals and families<br>share a good deal of information with the Front Door Team (FD Team).
- \* Through consistent statewide conversations with individuals, the FD Team captures much of this information via an internal tracking tool we call Eligibility Assessment & Authorization (EAA).
- \* Although the EAA itself is an internal information tracking tool, we discovered that this information would be invaluable to service coordinators for service planning.
- \* We created the MSC Front Door Service Planning Summary.

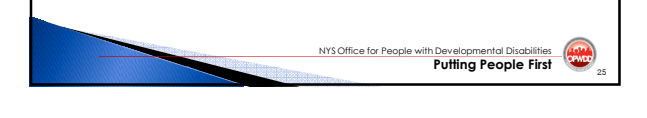

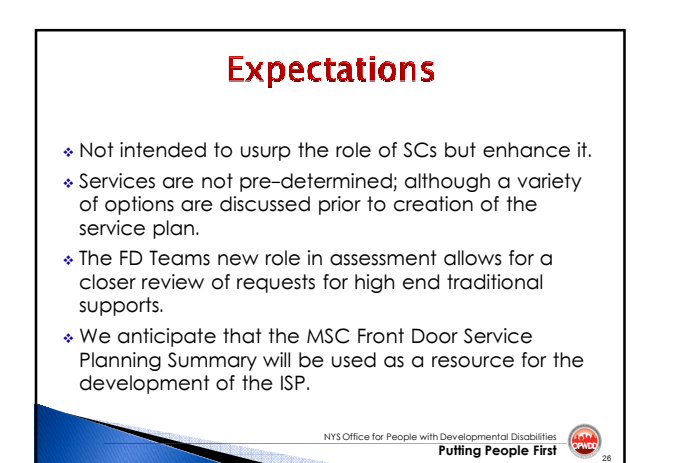

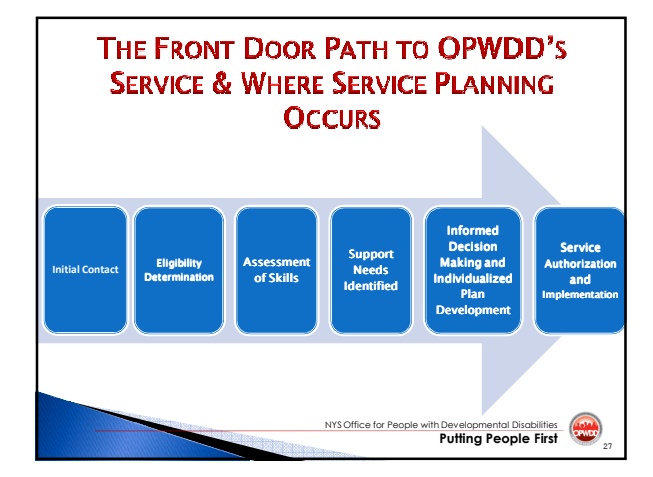

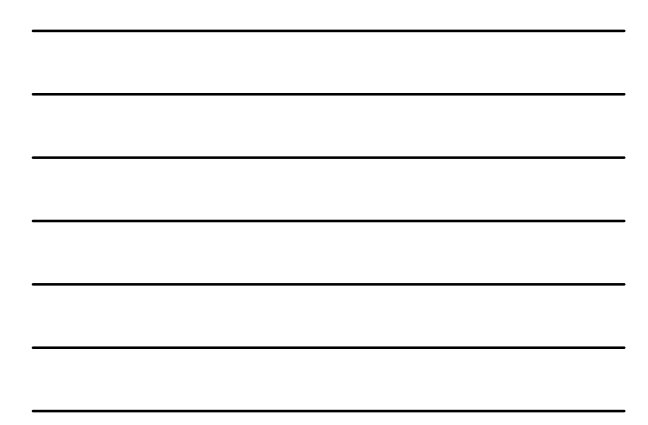

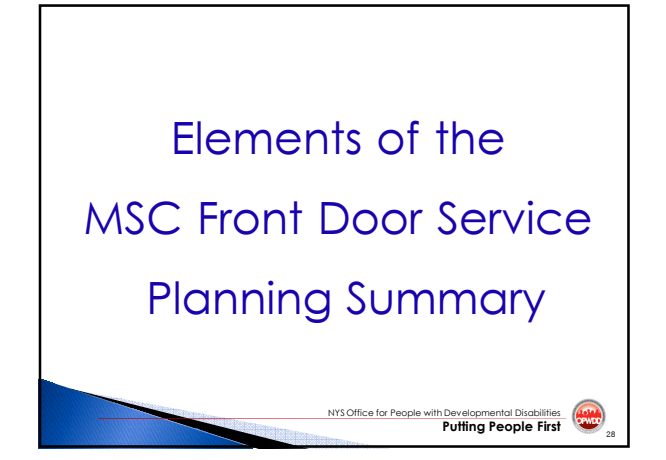

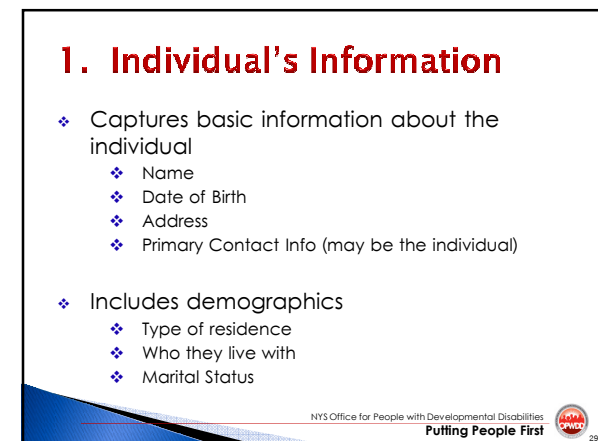

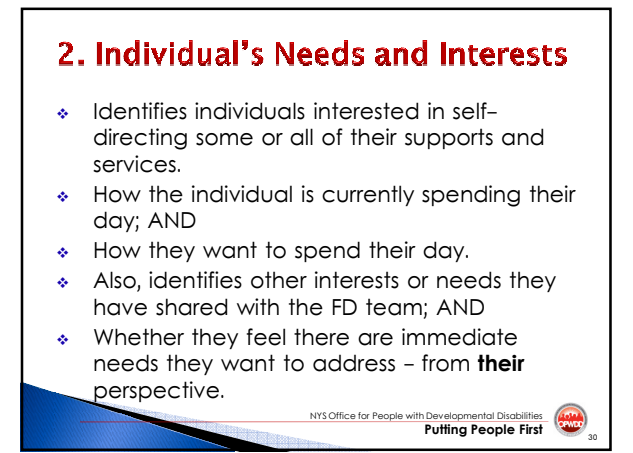

# 3. Individual Participant Contact

- Highlights the initial need or interest identified by the individual (or someone on their behalf) to the DDRO.
- If the individual was referred to other services as well, this information will be shared.
- Confirms the individual's and/or their representatives' participation in scheduled ICS Access to Services Information Session.

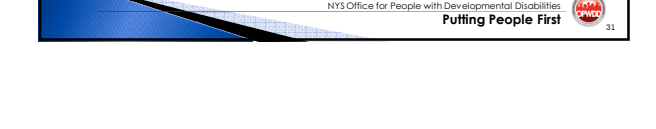

NYS Office for People v

#### 4. Priority Factors for Consideration Identifies the individual's level of need for l. immediate services based on the priorities outlined<br>in OPWDD's HCBS Waiver. There are 3 levels of priority ranging from crisis  $\mathbf{d}_{\mathbf{p}}$ situations to need for general supports and<br>services. segional Office staff will have usually addressed<br>the immediate needs of those Individuals who<br>come to the RO as high priority (in crisis); this<br>information is still important to share with you.<br>A future edit will share in  $\ddot{\phi}$ whose priorities also related to our transformation agenda \* maximum opportunities for self-direction, Ą. employment opportunities; and

A various housing opportunities, and<br>  $\bullet$  various housing opportunities, certified and non-<br>
certified; in communities the individual may chose. NYS Office for People with h Developmental Disabilities

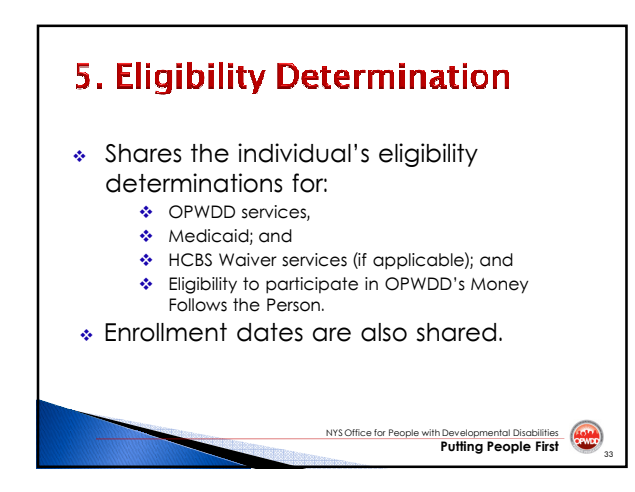

# 6. Non-OPWDD Supports and **Services Currently in Place**

- Designed to share information on services the individual may be approved for or receiving from an agency other than OPWDD.
- Any information shared with us as to whether they want to change or stop receiving the service or if they want to increase or add a new service.

NYS Office for People wi

Developmental Disabilities

# 7. Assessment Information

- In The assessment role is the newest role for the Front Door Team.
- As the DDP2 is completed, the SC is encouraged to partake in meetings, conference calls, and discussion between the FD Team and the Individual/Family.
- Although OPWDD is moving to the Coordinated Assessment System (CAS) as our new assessment tool, we presently continue to use the Developmental Disabilities Profile 2 (DDP2).

NYS Office for People with Developmental Disabilities (

NYS Office for People with Developmental Disabilities (A)

## 8. Natural and Community Supports in Place

- Designed to align a little more with the upcoming assessment tool, the Coordinated Assessment System (CAS).
- $\Phi^{(0)}$ Presently, we continue to use the Developmental Disabilities Profile 2 (DDP2);
	- More deficit-based ÷ OPWDD recognizes the valuable resource  $\mathcal{L}_{\mathbf{a}}$ available to individuals who have other natural and community connections.

# 9. Current OPWDD Supports and **Services in Place**

- Identifies any services the individual may currently be approved for or receiving from OPWDD.
- \* Through your dialogue with the individual, once again you will determine whether the individual is actually receiving the service or if they want to add, change or stop receiving the service.

NYS Office for People w

**Putting People First** 

th Developmental Disabilities

# When will this be available?

- Working with our IMS division
- «First draft will be available early October
- «Hope to have a final version; with letters that help lead MSCs, family members and providers through the "Path" by the 1st of November.

Questions can be sent to OPWDD via: EAA.Technical.Support@opwdd.ny.gov

NYS Office for People wi

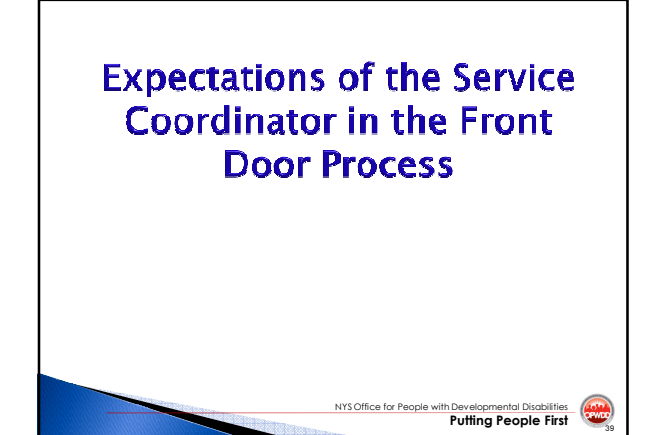

#### **RELATIONSHIPS AND ROLES WITH PARTNERS**

- ▶ Partnerships with providers will be sustained. OPWDD will continue to work with provider agencies in meeting needs.
- ▶ Providers may assist individuals and families through<br>the eligibility and assessment processes.
- ▶ OPWDD desires to partner with providers to develop<br>various service options that align with what individuals<br>and families are seeking to have a life of quality and meeting.
- ▶ Numerous partnerships underway across the state<br>that are supportive of the system reform goals and are supporting customized support options

#### Role of the MSC in OPWDD's Front Door

The MSC acts as the conduit<br>between OPWDD and the individual. S/he promotes OPWDDs policies of selfdirection and services in the most integrated setting. The MSC helps the individual to develop and submit an individualized plan that meets needs in the most integrated setting possible and works with OPWDD staff to ensure that plan meets criteria for authorization.

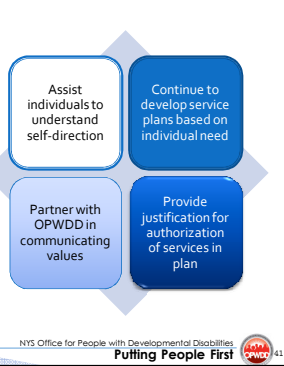

NYS Office for People with Developmental Disabilities

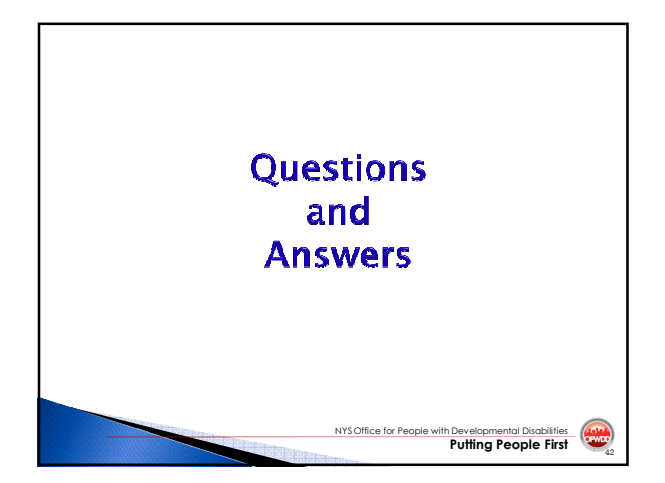

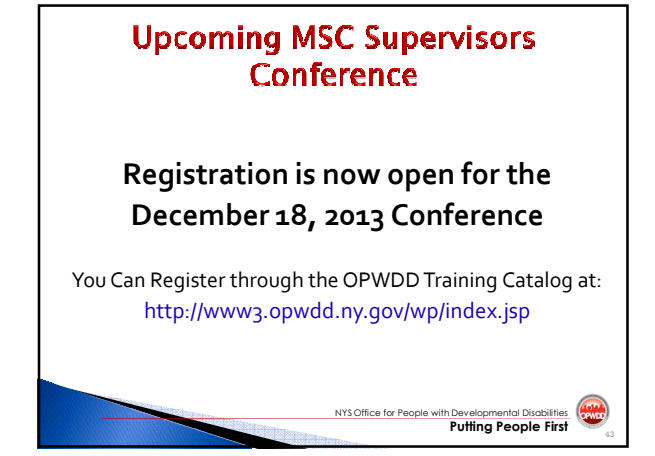

# **Thank You**

Your feedback is greatly appreciated

An evaluation form has been provided with the conference materials. Please share your ideas for upcoming session topics.

#### **Evaluation Form: MSC Supervisors Video Conference/Webinar October 2, 2013**

**Please check a rating for each statement:**  I attended the webinar **I** attended the video conference **The session objectives were clearly explained.**  \_\_Strongly Agree \_\_Agree \_\_Neutral \_\_Disagree \_\_Strongly Disagree **The session effectively met its stated objective.**  \_\_Strongly Agree \_\_Agree \_\_Neutral \_\_Disagree \_\_Strongly Disagree **The session materials helped me to understand the subject matter.**  \_\_Strongly Agree \_\_Agree \_\_Neutral \_\_Disagree \_\_Strongly Disagree **The session content increased my understanding of the subject matter.**  Strongly Agree \_\_\_\_Agree \_\_\_Neutral \_\_\_Disagree \_\_\_\_\_Strongly Disagree **The subject matter will be useful to me in my job.**  \_\_Strongly Agree \_\_Agree \_\_Neutral \_\_Disagree \_\_Strongly Disagree **The presenter was knowledgeable about the subject matter.**  \_\_Strongly Agree \_\_Agree \_\_Neutral \_\_Disagree \_\_Strongly Disagree **The presentation style contributed positively to the program.**  \_\_Strongly Agree \_\_Agree \_\_Neutral \_\_Disagree \_\_Strongly Disagree **The length of the session was appropriate.**  \_\_Strongly Agree \_\_Agree \_\_Neutral \_\_Disagree \_\_Strongly Disagree **What were the positive points of this presentation? What improvements could be made to this presentation?** 

# **Recommendations for future topics:**

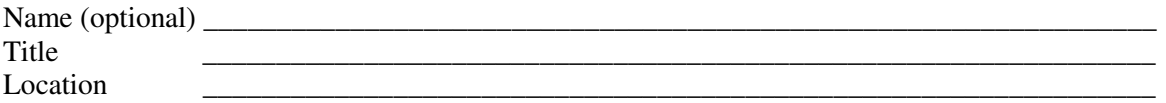

#### **Thank you for your feedback!**

Please leave this form at the training site or return it to Angie Francis via email by October 11, 2013 to: Angie.x.Francis@opwdd.ny.gov

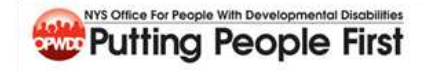

# **Front Door Flowchart - Individuals New to the System -**

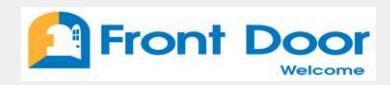

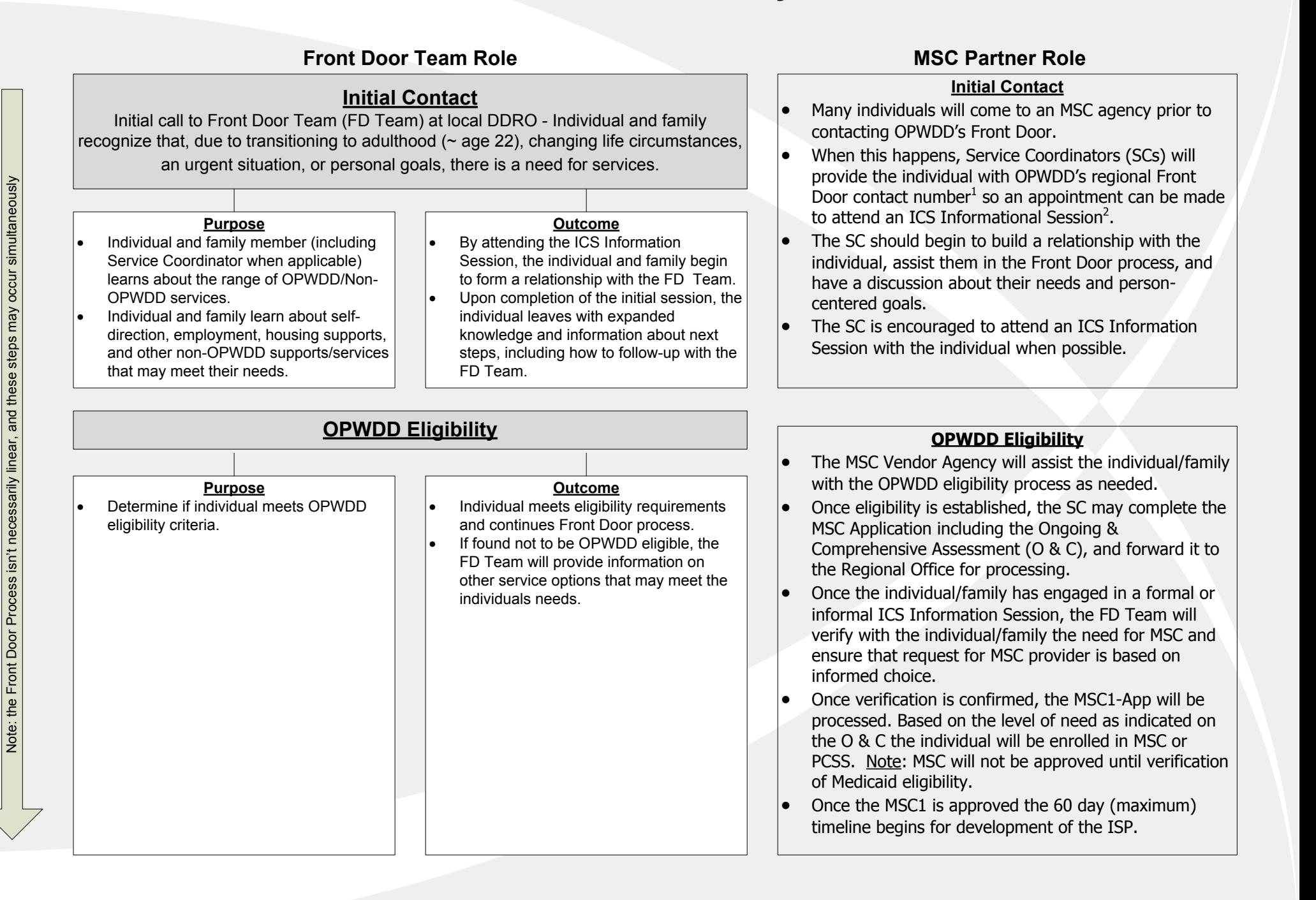

# **Front Door Flowchart - Individuals New to the System -**

# **Front Door Team Role MSC Partner Role**

**(page 2)**

# **Assessment**

FD Team staff and individual discuss needs, interests, desire for self-direction and employment, natural/community supports, housing options, current OPWDD services, non-OPWDD supports in place, and person-centered goals. Through this process the DDP2 is completed with the individual and family member to gain an understanding of strengths and needs.

#### **Purpose**

- · To determine the individual's needs and capacities.
- · Focus on the value of self determination and self direction.
- Resources to individuals based on need. rather than the programs available.
- Opportunity for informed choices.

## **Outcome**

- · Individual and family develop an understanding of service options, personcentered planning, and options outside of traditional OPWDD services matched to the individual's needs.
- · Individual and family understand level of resources/services available that support their needs/interests.
- If not enrolled in MSC, FDT staff provide information to individual on how to secure an SC (list of providers, process, etc)

#### **Assessment**

- As the DDP2 is completed, the SC is encouraged to partake in meetings, conference calls, and discussions between the FD Team and the individual/family.
- In those meetings, the individual's needs are discussed as well as their goals and interests (see "Assessment" box to left for description)
- The SC will receive an MSC Front Door Service Planning Summary based on assessment and individual/family's discussion with the FD Team.
- The MSC Front Door Service Planning Summary will include identified needs and interests as well as other information that will assist in the planning process.

Note: receipt of the MSC Front Door Service Planning Summary is not a prerequisite for starting the planning process.

# **Service Planning with Service Coordinator**

The individual and family meet with their Service Coordinator to review service needs. The individual, family, and SC complete a HCBS waiver application if necessary and have a discussion about available/potential service providers, develop an ISP, and request Waiver services (if needed).

#### **Purpose**

· Individual, family, and SC develop a plan for services that will support the needs and interests of the individual.

#### **Outcome**

- A person-centered service plan is developed to match the individual's needs and goals.
- Once complete, the SC forwards the plan to the FD Team.

### **Service Planning**

- · SC meets with individual, family, and advocate to develop the PISP/ISP.
- The SC should utilize the MSC Front Door Service Planning Summary as a resource for the development of the ISP, considering information provided by the FD Team and Individual regarding self-direction, employment, needs, person-centered goals, and those services that will help the individual to live a fuller, richer, independent life.
- As part of this planning process the SC will work with the individual/family to identify the service(s) needed. The SC will also begin to work with the individual, family, and advocate to identify a provider agency of their choice.
- The SC will submit the developed PISP/ISP to FD Team for authorization of services within 60 days (maximum) of the MSC1 approval.

# **Front Door Flowchart - Individuals New to the System -**

**(page 3)**

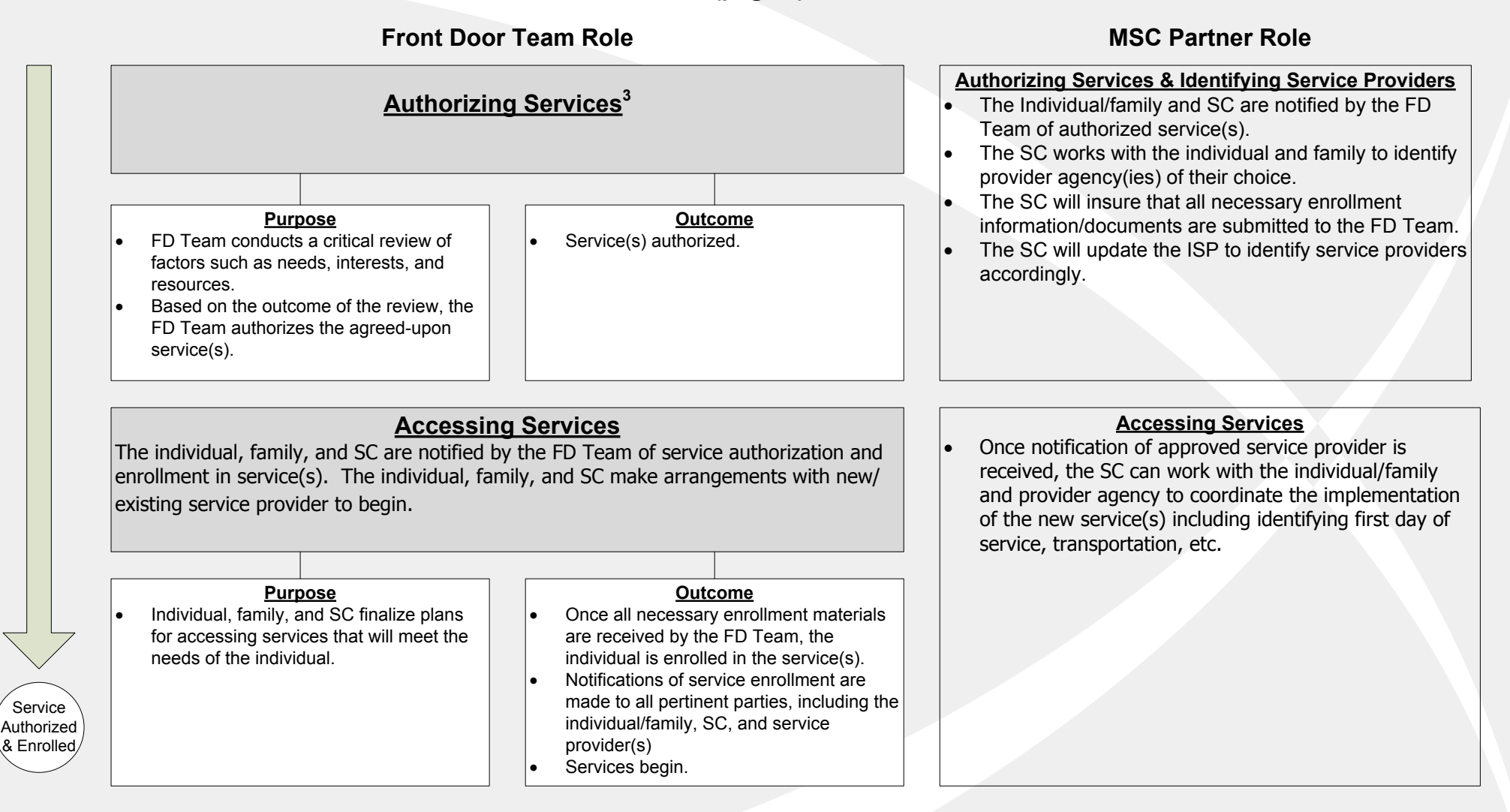

<sup>1</sup> Front Door Contact Link: http://www.opwdd.ny.gov/welcome-front-door/Front\_Door\_Contact\_Numbers

**2** ICS Information Sessions are designed to provide information to individuals and families on how to access OPWDD services and provides an overview of the full array of supports and services OPWDD offers.

<sup>3</sup>For individuals determined to be in an emergency or urgent situation, all Front Door processes (including authorization and enrollment) will be accelerated.